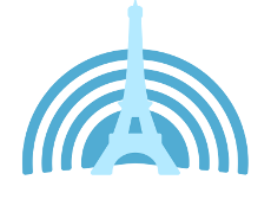

#### **Libérez votre Mobile !**

#### **Un magasin pour surfer sans contrainte.**

Sur Android il est possible d'utiliser des « stores » autres que ceux de Google ou d'Amazon.

Dont un dédié aux applications Libres : F-Droid

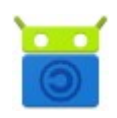

<https://f-droid.org/>

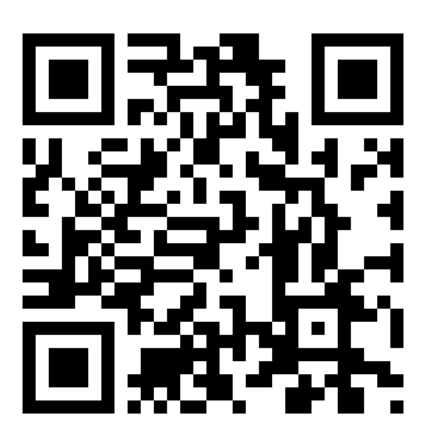

Scannez ce QrCode et laissez vous guider pour l'installation du magasin F-droid

Il vous sera demandé d'accepter les sources tierces durant l'installation de ce magasin d'applications

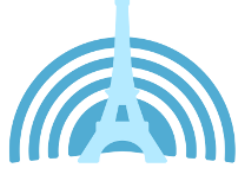

# **Applications libres pour terminaux mobiles**

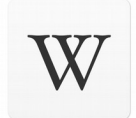

• Votre encyclopédie préférée dans la poche, Wikipedia <https://f-droid.org/fr/packages/org.wikipedia/>

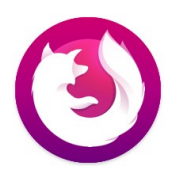

• FireFox Klar le navigateur pour préserver vie privée <https://f-droid.org/fr/packages/org.mozilla.klar/>

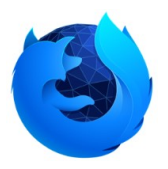

La navigation pour mobile avec Fennec de FireFox [https://f-droid.org/fr/packages/org.mozilla.fennec\\_fdroid/](https://f-droid.org/fr/packages/org.mozilla.fennec_fdroid/)

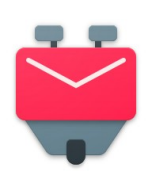

• Votre messagerie avec une canaille de toutou, K-9 Mail

Laissez-vous guider pour une installation en toute simplicité, et utilisez le protocole IMAP afin que vos messages soient synchronisés entre vos différents logiciels de messagerie (mobile, pc, tablette).

<https://f-droid.org/fr/packages/com.fsck.k9/>

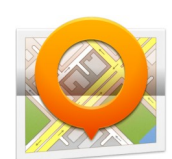

• Les cartes dans la poche avec OpenStreetMap Android (OsmAnd~) ou avec Maps Vous pouvez télécharger vos cartes pour les consulter hors ligne, malin et pratique lors des voyages à l'étranger.

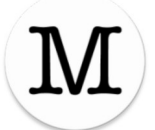

<https://f-droid.org/fr/packages/net.osmand.plus/> <https://f-droid.org/fr/packages/com.github.axet.maps/>

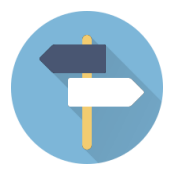

• Devenez cartographe avec StreetComplete et participez à la communauté OpenStreetMap. <https://f-droid.org/fr/packages/de.westnordost.streetcomplete/>

Les plans de métro du monde entier avec aMetro. <https://f-droid.org/fr/packages/org.ametro/>

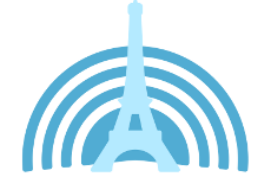

# **Applications libres pour terminaux mobiles**

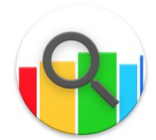

• Avec OpenFoodFacts analysez la composition de vos aliments, les allergènes, leurs empreintes carbone… Et d'autres projet pour les produits de beauté et vos animaux.

<https://f-droid.org/fr/packages/openfoodfacts.github.scrachx.openfood>

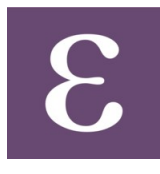

• Une application pour les contrôler toutes, avec Exodus Privacy regardez les applications du PlayStore qui vous piste. [https://f-droid.org/fr/packages/org.eu.exodus\\_privacy.exodusprivacy/](https://f-droid.org/fr/packages/org.eu.exodus_privacy.exodusprivacy/)

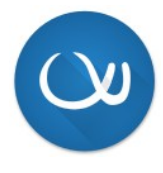

Pouetez avec vos ami e s et Tusky sur le Fédiverse/Mastodon. <https://f-droid.org/fr/packages/com.keylesspalace.tusky/>

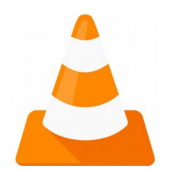

• Visionnez vos vidéos avec VLC comme à la maison, et contrôler le VLC de votre PC depuis le canapé avec VLC Remote. <https://f-droid.org/fr/packages/org.videolan.vlc> <https://f-droid.org/fr/packages/com.nicolasbrailo.vlcfreemote/>

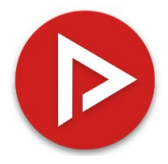

Surfez sur Youtube plus proprement avec Newpipe. <https://f-droid.org/fr/packages/org.schabi.newpipe>

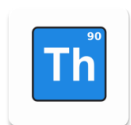

• Plongez-vous dans les vidéos du Fédiverse/Peertube avec Thorium. <https://f-droid.org/fr/packages/net.schueller.peertube/>

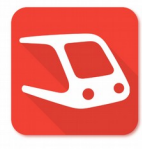

• Transportr, votre compagnon pour les transports en commun à travers l'Europe et plus.

<https://f-droid.org/fr/packages/de.grobox.liberario/>

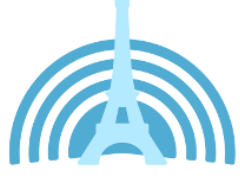

#### **Les Systèmes d'exploitation pour mobile**

## **LineageOS et Réplicant**

**NE FAITES PAS CELA TOUT E SEUL·E sans un ACCOMPAGNEMENT. ⋅**

- Sauvegardez vos données
	- Images
	- Fichiers
	- Vidéos
	- Contacts
	- SMS
	- …
- **Replicant** <https://www.replicant.us/>

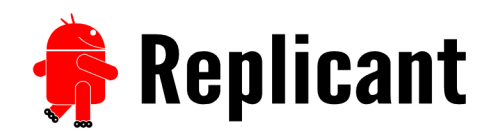

La liste des terminaux compatibles <https://www.replicant.us/supported-devices.php>

• **LineageOS**

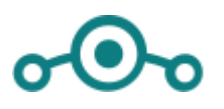

<https://lineageos.org/>

La liste des terminaux compatibles <https://wiki.lineageos.org/devices/>